## **Solid User Guide Principles**

## **Good Document Design Principles** Proximity Spacing Alignment Chunking Repetition Contrast

**Provide Background** --orientation/context

TI.COM

**User Guide Tempate 1** 

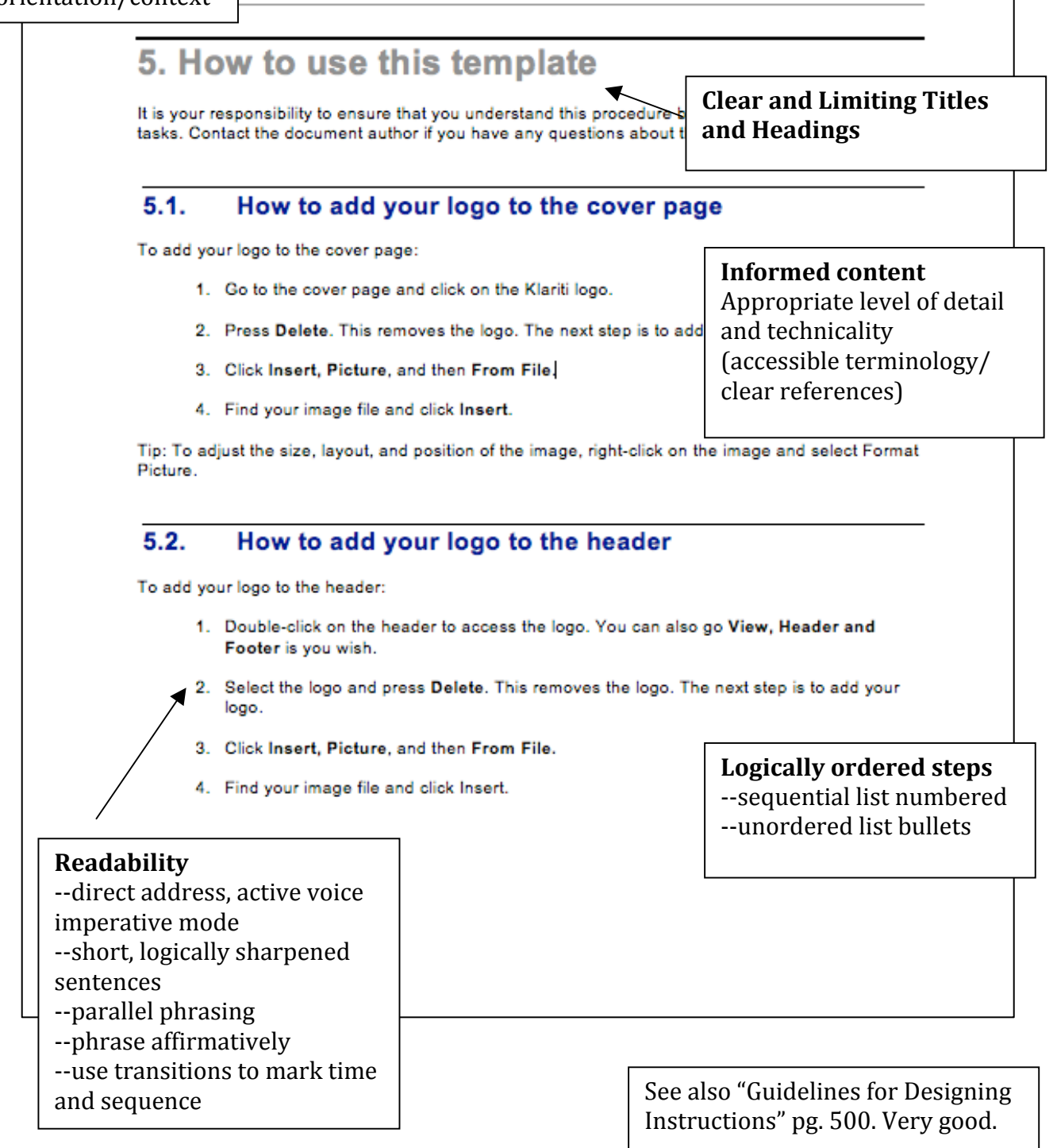

**User Guide Tempate 1** 

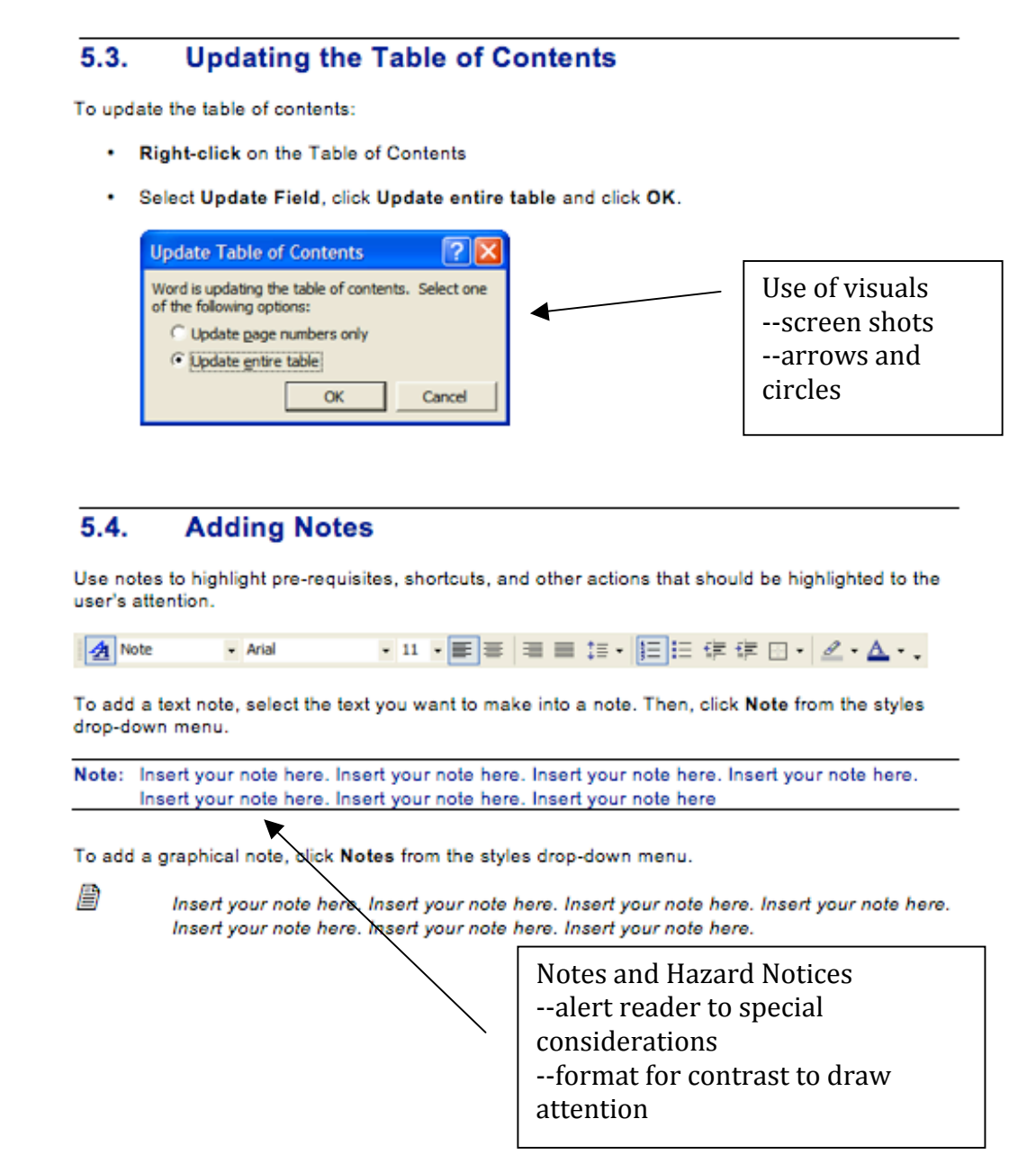

## **Irvin Example 1: enCore v4 MOO User Guide**

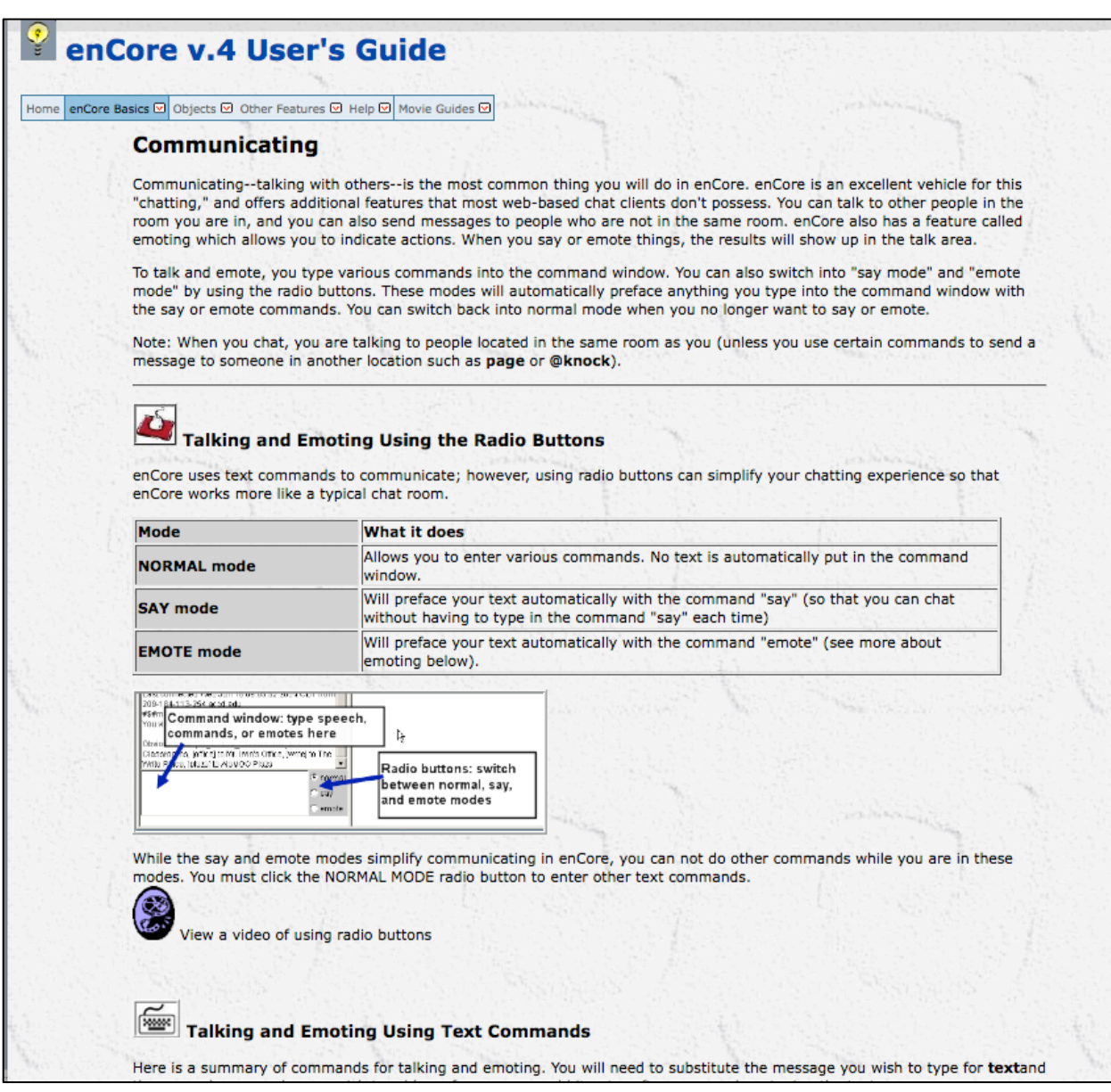

## **SAC Writing Center Online Tutoring Guide**

This guide provides instructions for how to do online tutoring.

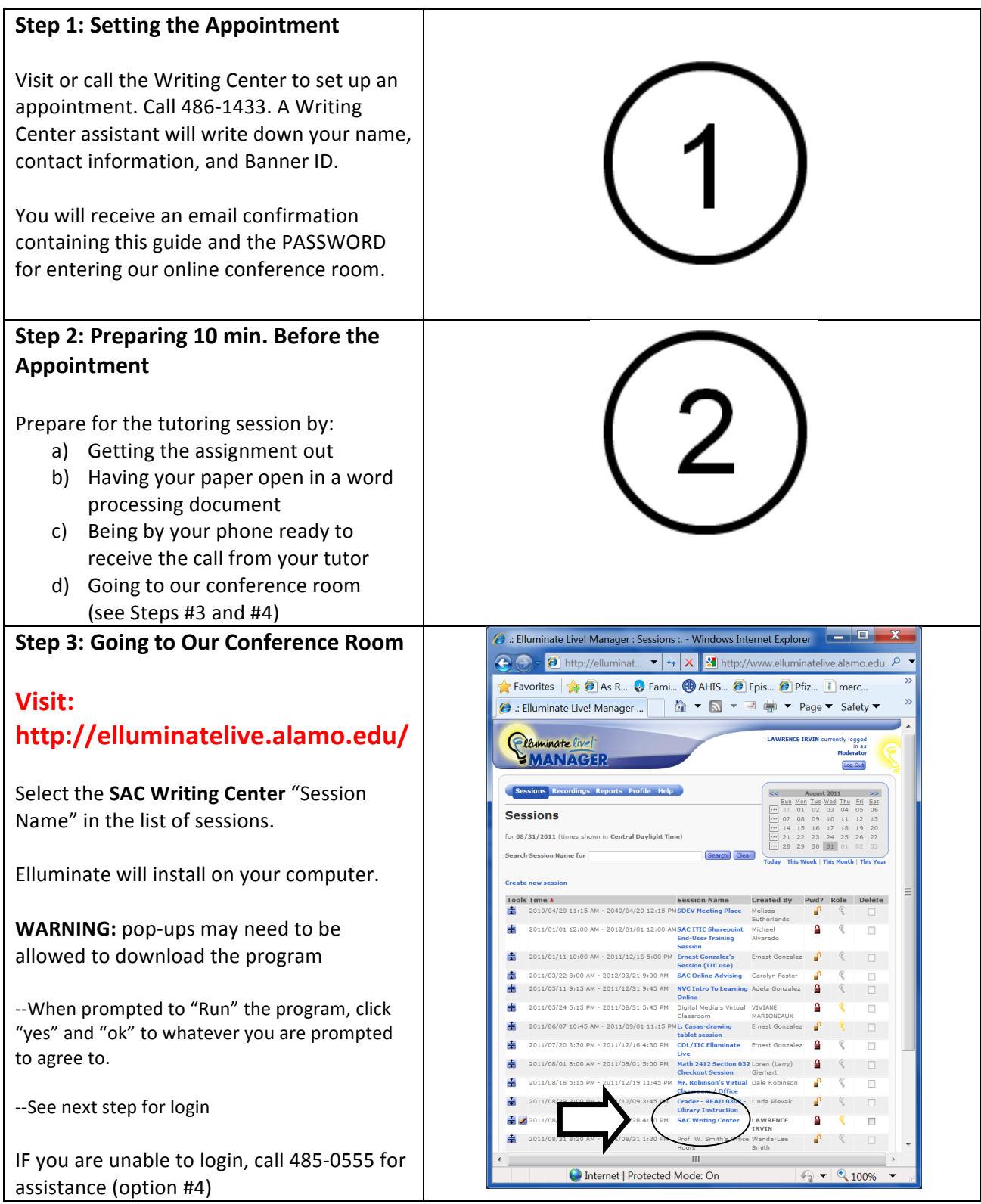

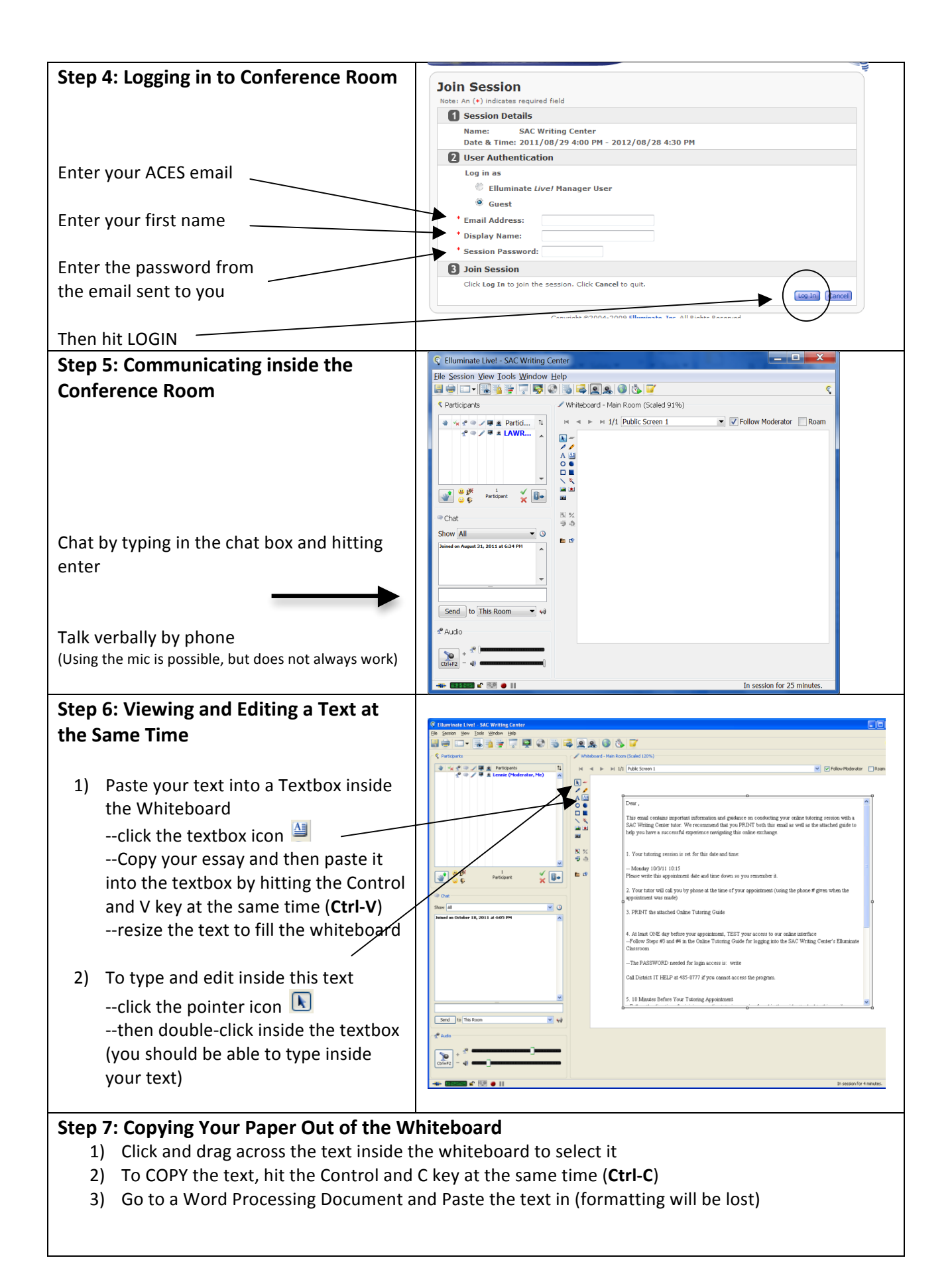